## Formation iOS

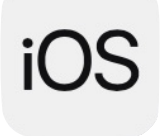

Ref : ios Durée : 1 jour

Objectif : maîtriser et être autonome avec l'ensemble des fonctionnalités proposées par iOS. Cette journée a également pour objectif de répondre à toute question ou usage liée à votre propre utilisation d'iOS.

Relations avec iTunes ou Finder (Mac OS Catalina)

Synchroniser du contenu avec votre iPhone/iPad. Sauvegarder et restaurer le contenu de votre appareil iOS. Mettre à jour iOS. Synchroniser en WIFI.

Mail

Ajouter des comptes de courrier électronique. Envoyer et recevoir des messages. Mise en forme du texte dans un email. Ajouter des pièces jointes. Créer des dossiers de classements synchronisés entre vos différents appareils.

Photos

Echange de photos entre Mac/iPhone/iPad, la photothèque iCloud. Partager un ou des dossiers de photos sur iCloud. Commenter des photos partagés. Récupérer, modifier le contenu du flux de photos. Modifier une photo sur iPhone/iPad Envoyer plusieurs photos par email en résolvant les contraintes de poids global du message.

Navigation Internet

Connecter votre iPad sur un réseau WIFI. Créer et synchroniser des favoris Internet entre votre ordinateur et votre appareil iOS. Synchroniser les onglets ouverts dans Safari entre votre ordinateur et votre iPhone/iPad. Stocker le contenu de pages Web pour une consultation hors ligne.

Contacts et Calendrier

Créer une fiche contact manuellement et/ou depuis un email reçu. Créer un rendez vous dans l'application calendrier depuis un email. Inviter des contacts à un évènement. Définir des alarmes. Créer des listes de tâches à réaliser avec alarmes. Rédiger et synchroniser des notes et rappels entre votre Mac et votre appareil iOS.

Communiquer avec votre iPhone/iPad

iMessages, utiliser le système de SMS d'Apple, activer le transfert SMS (nécessite un Macintosh sous Mac OS 10.10). Gérer les conversations, vérifier et alléger l'espace occupé par l'app Message. Envoyer des fichiers (photos, vidéos, pdf, word, excel, ...). Vérifier l'état d'envoi et de lecture.

Plans, utiliser des collections de lieux.

App Fichiers, gérer et partager des fichiers au sein de votre iPhone/iPad

Enrichir vos notes et partager celles-ci pour une modification par chacun en temps réel. Automatiser iOS avec l'app Raccourcis

Utiliser l'identification Apple, contrôler la visibilité de votre adresse email.

QuickPath, une nouvelle méthode de saisie au clavier

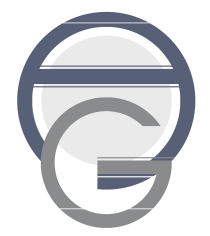

Arnaud GLEVAREC - 123 rue de la Reine Blanche - 78955 Carrières Sous Poissy Tel : 06 66 27 17 02 - arnaud.glevarec@gmail.com - www.agformation.fr SIRET : 49209531000032 - Code APE : 8559A - TVA intracommunautaire : FR68492095310 Formateur agrémenté enregistrée sous le numéro 11 78 80705 78 auprès du préfet de région d'Ile de france.